# **APPUNTI DI S.T.A**

- **Paragrafo 1: la notazione scientifica**
- **Paragrafo 2: gli strumenti di misura**
- **Paragrafo 3: classe di precisione di uno strumento**
- **Paragrafo 4: la corrente elettrica**
- **Paragrafo 5: Resistore e resistenza: prima legge di Ohm**
- **Paragrafo 6: il codice dei colori delle resistenze**
- **Paragrafo 7: la seconda legge di Ohm**
- **Paragrafo 8: componenti in serie e parallelo**
- **Paragrafo 9: la legge di Kirchoff sui nodi**

**Paragrafo 10: la legge di Kirchoff alla maglia**

**Paragrafo 11: creare un diagramma di flusso** 

## **1. La notazione scientifica**

A volte può capitare di trovarci di fronte a grandezze espresse da NUMERI MOLTO GRANDI o MOLTO PICCOLI.

Ad esempio:

- la distanza tra la Terra e il Sole è di 150.000.000 km;
- il raggio terrestre misura all'incirca 700.000.000 m;
- il diametro di un globulo rosso è pari a 0,007 mm.

Come possiamo notare, in questi casi, ci troviamo di fronte a numeri molto grandi (nei primi due casi) o molto piccoli (nell'ultimo caso).

Questi numeri possono essere scritti anche sotto forma del PRODOTTO di DUE FATTORI di cui uno è una POTENZA DEL 10.

Cioè, possiamo scrivere il generico numero **n** come prodotto tra **k** e **la potenza ennesima di 10**. Ovvero:

 $a = k \times 10^{-n}$ 

Questa che vedete sopra si chiama NOTAZIONE SCIENTIFICA.

## $a = k \times 10^{n}$  NOTAZIONE SCIENTIFICA

### **Occorre tenere presente che k deve essere un numero compreso tra 1 e 10 o, tutt'al più, uguale a 1.**

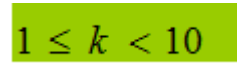

**n** E' UN NUMERO INTERO, ma può essere sia UN NUMERO POSITIVO che un [NUMERO](http://www.lezionidimatematica.net/Numeri_relativi/lezioni/nr_lezione_01.htm)  [NEGATIVO.](http://www.lezionidimatematica.net/Numeri_relativi/lezioni/nr_lezione_01.htm)

Osservate questi tre esempi:

 $3 \times 10^2$  $3 \times 10^{-3}$  $0.3 \times 10^2$ 

I primi due numeri sono scritti in NOTAZIONE SCIENTIFICA. Il terzo no. Perché?

Vi ricordate che k deve avere un valore maggiore di 1 e minore di 10: nei primi due casi ciò si verifica, mentre nel terzo caso abbiamo un valore inferiore a 1 (0,3). In quest'ultimo caso si parla di NOTAZIONE ESPONENZIALE.

Quindi:

 $3 \times 10^2$  NOTAZIONE SCIENTIFICA 3 x 10<sup>-3</sup> NOTAZIONE SCIENTIFICA  $0.3 \times 10^2$  NOTAZIONE ESPONENZIALE

Torniamo alla NOTAZIONE SCIENTIFICA e vediamo come è possibile scrivere un numero, che chiameremo *a*, in notazione scientifica, ricordando che:

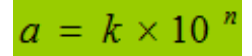

### *Prima regola*

*per prima cosa occorre contare il NUMERO DI POSTI DI CUI OCCORRE SPOSTARE LA VIRGOLA in modo da ottenere un numero k MAGGIORE O UGUALE AD 1 e MINORE DI 10. Questo numero rappresenta la nostra n;*

Esempio: prendiamo il numero 150.000.000

esso ha 7 zeri. Però se mettiamo  $n = 7$  avremo  $k = 15$  cioè un numero maggiore di 10.

Allora poniamo n = 8, cioè spostiamo la virgola di 8 posti verso sinistra, e  $k = 1.5$ , cioè un numero compreso tra 1 e 10.

Per cui avremo:

 $a = 1.5 \times 10^8$ .

### *Seconda regola :*

### *se a è MAGGIORE o UGUALE ad UNO, esso verrà scritto in notazione scientifica con n POSITIVO; se a è COMPRESO TRA ZERO e UNO, esso verrà scritto in notazione scientifica con n NEGATIVO.*

Esempio: prendiamo il numero 150.000.000.

a =150.000.000 si tratta di un numero maggiore di 1.

Pertanto n sarà positivo. Quindi

 $150.000.000 = 1,5 \times 10^8$ .

Ora vediamo cosa accade se prendiamo il numero 0,0000005. Quindi

 $a = 0.0000005$  si tratta di un numero compreso tra 0 e 1.

Pertanto n sarà negativo. Quindi

 $0,0000005 = 5 \times 10^{-7}$ .

Vediamo insieme qualche altro esempio.

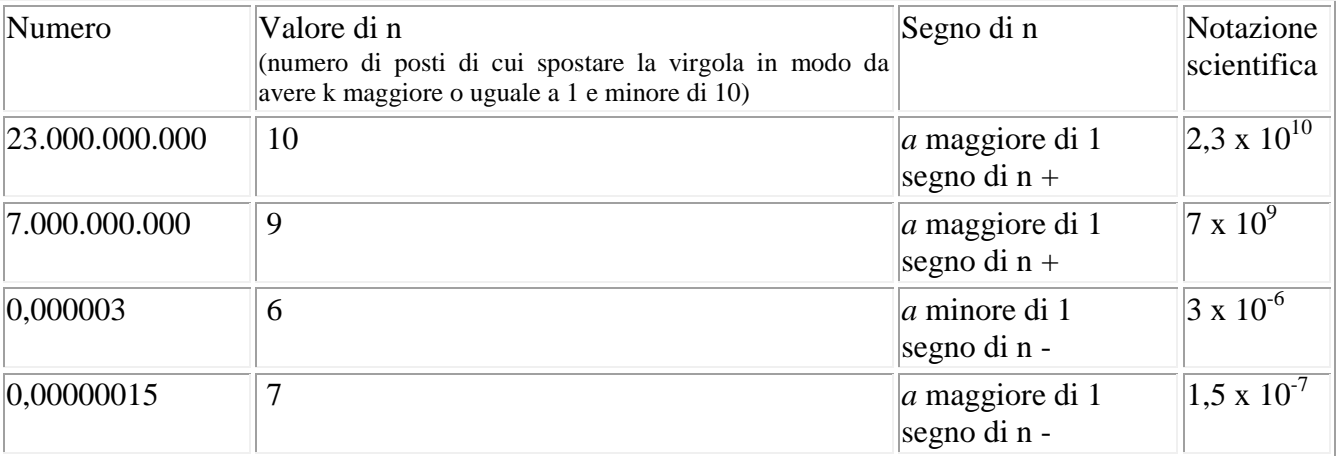

*Dipartimento di Elettronica* 2 *I.I.S. Primo Levi* 

# **2. Gli strumenti di misura**

### **LA RIPETIBILITA`**

Con il termine ripetibilità si intende la capacità dello strumento di fornire misure uguali anche in condizioni di lavoro difficili o variabili (vibrazioni, sbalzi di temperatura, ...). In pratica lo strumento deve risultare ben isolato rispetto agli effetti dell'ambiente esterno, escluso ovviamente l'effetto dovuto alla grandezza in esame.

La ripetibilità implica anche una buona **affidabilità,** intesa come robustezza di funzionamento nel tempo. Questa peculiarità viene espressa come *vita media* o come *tempo medio* statisticamente prevedibile fra due guasti successivi in condizioni normali di utilizzo.

### **LA PRONTEZZA**

La prontezza è una caratteristica dello strumento legata al tempo necessario affinché questo risponda ad una variazione della grandezza in esame. Per alcuni strumenti, quanto minore è questo tempo, detto *tempo caratteristico*, tanto maggiore è la prontezza, mentre per altri la prontezza è rappresentata dal tempo impiegato dallo strumento per dare la risposta, cioè il risultato.

### **In generale la prontezza rappresenta** *la rapidità con cui è lo strumento è in grado di fornire il risultato di una misura.*

Per chiarire quanto detto finora vediamo un esempio: consideriamo un termometro a mercurio, quello che si può trovare in un comune laboratorio, che sia inizialmente alla temperatura ambiente di 20<sup>o</sup>C. Se ora lo immergiamo in un bagno di liquido alla temperatura di  $120^{\circ}$ C osserviamo che il mercurio comincia a salire lungo la scala prima velocemente poi più lentamente fino ad arrivare al valore di temperatura corrispondente: approssimativamente il tempo impiegato affinché il mercurio raggiunga la posizione relativa alla temperatura misurata è dell'ordine di qualche decina di secondi (diciamo40sec). Questo intervallo di tempo ci dà un'indicazione sulla prontezza dello strumento. In particolare, se andiamo a osservare l'andamento della temperatura misurata rispetto al tempo, il fenomeno descritto appare ancora più chiaro.

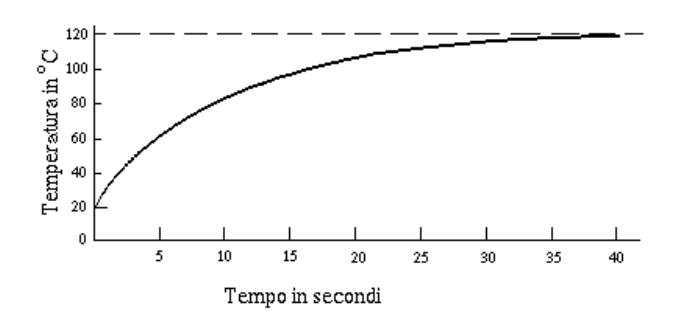

C'è anche chi definisce la prontezza come il tempo impiegato dall'indice dello strumento (nel nostro caso il livello della colonnina di mercurio) ad effettuare il 63.2 % dell'escursione che esso deve compiere, partendo dalla posizione iniziale di riposo fino a raggiungere il valore effettivo della grandezza. Tale tempo è definito come *coefficiente di ritardo*.

### **LA SENSIBILITA`**

La **sensibilità** di uno strumento è costituita dalla più piccola grandezza in grado di generare uno spostamento apprezzabile rispetto all'inizio della scala dello strumento. Così definita, la sensibilità determina il limite inferiore del campo di misura dello strumento, mentre il limite superiore è dato dal **[fondo scala:](http://ishtar.df.unibo.it/stat/base/strumenti/caratt.html#fsc)** i due determinano insieme **l'***[intervallo di funzionamento](http://ishtar.df.unibo.it/stat/base/strumenti/caratt/interv.html)*.

### **LA RISOLUZIONE**

La risoluzione di uno strumento rappresenta la minima variazione apprezzabile della grandezza in esame attraverso *tutto* il campo di misura: essa rappresenta il valore dell'ultima cifra significativa ottenibile. Per cui se la scala dello strumento parte da zero ed è lineare la risoluzione è costante lungo tutto il campo di misura e risulta numericamente uguale alla sensibilità.

*Si osservi che non sempre [sensibilità](http://ishtar.df.unibo.it/stat/base/strumenti/caratt.html#sen) e risoluzione coincidono: la loro differenza risiede nella definizione delle due grandezze. Infatti la sensibilità è relativa all'inizio del campo di misura, mentre la risoluzione è considerata sull'intero campo di misura dello strumento*.

### **IL FONDO SCALA**

Il fondo scala rappresenta il limite superiore del campo di misura e prende anche il nome di *portata* dello strumento: insieme alla **[sensibilità](http://ishtar.df.unibo.it/stat/base/strumenti/caratt.html#sen)** ne delimita l'*[intervallo di funzionamento](http://ishtar.df.unibo.it/stat/base/strumenti/caratt/interv.html)***.**

#### **LA PRECISIONE**

Come abbiamo già detto, ad ogni misura è associata inevitabilmente una incertezza. Evidentemente più piccola è l'incertezza associata alla misura, migliore sarà la misura. Ma cosa significa "più piccola"?

Vediamo di chiarire questo punto. Quando noi forniamo un risultato, lo dobbiamo sempre corredare, oltre che del valore della misura, anche dell'errore associato: tale errore è detto *errore assoluto* e rappresenta l'intervallo di indeterminazione entro il quale si suppone che il risultato sia compreso. Se ora consideriamo il rapporto tra l'errore assoluto e il risultato stesso otteniamo una grandezza adimensionale (un numero, privo cioè di unità di misura), molto utile nell'analisi degli errori, che prende il nome di **precisione** o **[errore relativo.](http://ishtar.df.unibo.it/cgi-sta/uncgi_sta/torna.csh?DOVE=base/error/errassrel)**

A questo punto appare evidente che la misura con l'errore relativo minore è quella più precisa: si noti bene che si è parlato di errore relativo e non assoluto. Infatti si consideri il seguente esempio.

Siano date due misure nel modo seguente

### $A=(10 \pm 1)$  Kg  $B=(100 \pm 1)$  Kg

Entrambe hanno lo *stesso errore assoluto* (△A=△B=1 Kg), mentre hanno *differenti errori relativi*. Ora, mentre nella prima misura abbiamo un errore di una unità su dieci, nella seconda abbiamo un errore di una sola unità su cento: si è allora soliti dire che la prima è una misura *precisa al 10%*, mentre la seconda *precisa al 1*

### **3. La classe di precisione di uno strumento**

La **classe di precisione** C di uno [strumento di misura](http://it.wikipedia.org/wiki/Strumento_di_misura) è un indice della sua **[accuratezza](http://it.wikipedia.org/wiki/Accuratezza)**, ovvero della sua precisione

Può essere definita come:

$$
C_P = \frac{|x_m - x_v|}{P} \cdot 100
$$

dove:

- $x_m$ è il valore misurato della grandezza
- $x_v$ è il [valore vero](http://it.wikipedia.org/wiki/Valore_vero) della grandezza. Il valore vero della grandezza è noto solo se la grandezza rappresenta un riferimento. Negli altri casi si intende il valore medio delle "n" misure compiute.
- $P$ è la portata (o [fondo scala\)](http://it.wikipedia.org/wiki/Fondo_scala) dello strumento

### **INDICI NORMALIZZATI DELLE CLASSI DI PRECISIONE**

Le norme nazionali ed internazionali fissano degli indici di classe di precisione normalizzati, la classe di precisione viene quindi definita in base a tali indici.

Per gli strumenti elettrici ed elettronici, ad esempio, le norme prevedono i seguenti indici di classe di precisione:

$$
0.05 - 0.1 - 0.2 - 0.3 - 0.5 - 1 - 1.5 - 2 - 2.5 - 3 - 5
$$

Quando il valore  $C$  della classe di precisione, calcolato in base alla definizione, è minore o uguale a uno degli indici normalizzati, si dice che lo strumento ha classe di precisione pari a quell'indice.

Nota la classe di precisione di uno strumento è quindi possibile determinarne **l['errore assoluto](http://it.wikipedia.org/wiki/Errore_assoluto)** massimo, infatti:

$$
|x_m - x_v| = \frac{C_P \cdot P}{100}
$$

Supponiamo di utilizzare un ohmetro ( misura della Resistenza elettrica) con un fondo scala ( ovvero una portata) di 1Kohm. La classe dello strumento è 2: ebbene l'uso di tale strumento comporta un errore massimo di:

Errore massimo =  $2 * 1000 / 100 = 20$  ohm Quindi se utilizziamo tale strumento per misurare una resistenza di 0,5 Kohm, allora: l'errore assoluto della misura è di 20 ohm l'errore relativo = errore assoluto / valore misurato = 20 ohm / 500 ohm = 0,04 = 4% piuttosto elevato.

Mentre invece se utilizziamo tale strumento per misurare una resistenza di 0,75Kohm , allora: l'errore assoluto della misura è di 20 ohm

l'errore relativo = errore assoluto / valore misurato = 20 ohm / 750 ohm =  $0.0266 = 2.66\%$  decisamente più contenuto..

In conclusione:

*Si devono utilizzare strumenti ovviamente di alta accuratezza, e ciò si verifica se la loro classe è di valore basso.* 

*Inoltre è bene che il valore da misurare sia di poco inferiore alla portata dello strumento , ovvero al suo fondo scala.*

*Ovviamente se il valore da misurare risulta superiore alla portata a disposizione la misura non potrà avere luogo.*

# **4. La corrente elettrica**

Nella maggior parte dei casi si ha a che fare con cariche negative, gli [elettroni,](https://it.wikipedia.org/wiki/Elettrone) che scorrono in [conduttori](https://it.wikipedia.org/wiki/Conduttore_elettrico) solidi, solitamente [metallici.](https://it.wikipedia.org/wiki/Metallo) In altri casi si verifica uno spostamento di carica positiva, come ad esempio [ioni](https://it.wikipedia.org/wiki/Ione) positivi di [soluzioni elettrolitiche.](https://it.wikipedia.org/wiki/Elettrolita)

Dal momento che la direzione delle cariche dipende dal fatto che esse siano positive o negative**, si definisce il verso della** *corrente convenzionale* **come la direzione del flusso di carica positiva.**  Tale convenzione si deve a [Benjamin Franklin.](https://it.wikipedia.org/wiki/Benjamin_Franklin)

L['intensità di corrente](https://it.wikipedia.org/wiki/Intensit%C3%A0_di_corrente) elettrica, indicata usualmente col simbolo *I*, è assunta come [grandezza](https://it.wikipedia.org/wiki/Sistema_internazionale_di_unit%C3%A0_di_misura#Unit.C3.A0_fondamentali)  [fondamentale](https://it.wikipedia.org/wiki/Sistema_internazionale_di_unit%C3%A0_di_misura#Unit.C3.A0_fondamentali) nel [sistema internazionale SI.](https://it.wikipedia.org/wiki/Sistema_internazionale_di_unit%C3%A0_di_misura) [\[2\]](https://it.wikipedia.org/wiki/Corrente_elettrica#cite_note-2) La sua [unità di misura](https://it.wikipedia.org/wiki/Unit%C3%A0_di_misura) è l['ampere](https://it.wikipedia.org/wiki/Ampere) (*A*),[\[3\]](https://it.wikipedia.org/wiki/Corrente_elettrica#cite_note-3) e da essa si ricava l'unità di misura di carica elettrica, il [coulomb,](https://it.wikipedia.org/wiki/Coulomb) che corrisponde alla carica elettrica trasportata da una corrente di un ampere nell'unità di tempo (1 C = 1 A $\times$ s).<sup>[\[4\]](https://it.wikipedia.org/wiki/Corrente_elettrica#cite_note-4)</sup>

La corrente elettrica può essere misurata direttamente con un [amperometro,](https://it.wikipedia.org/wiki/Amperometro) ma questo metodo richiede l'interruzione del circuito, e talvolta può essere un inconveniente. La corrente può anche essere misurata senza interrompere il circuito, tramite il rilevamento del [campo magnetico](https://it.wikipedia.org/wiki/Campo_magnetico) da essa generato. Gli strumenti usati per questo scopo comprendono: sensori a [effetto Hall,](https://it.wikipedia.org/wiki/Effetto_Hall) morsetti e [spire di Rogowski.](https://it.wikipedia.org/wiki/Spire_di_Rogowski)

La corrente elettrica costituisce una [grandezza fisica](https://it.wikipedia.org/wiki/Grandezza_fisica) di fondamentale importanza nella tecnologia legata alla [teoria dei circuiti,](https://it.wikipedia.org/wiki/Teoria_dei_circuiti) al[l'elettrotecnica](https://it.wikipedia.org/wiki/Elettrotecnica) e al[l'elettronica](https://it.wikipedia.org/wiki/Elettronica) avendo un grande numero di applicazioni come ad esempio il trasporto di [energia elettrica](https://it.wikipedia.org/wiki/Energia_elettrica) e [informazioni](https://it.wikipedia.org/wiki/Informazione) tramite [segnali](https://it.wikipedia.org/wiki/Segnale) nelle [comunicazioni elettriche.](https://it.wikipedia.org/wiki/Comunicazioni_elettriche) Quando la corrente è utilizzata per [l'alimentazione elettrica](https://it.wikipedia.org/wiki/Alimentazione_elettrica) dei dispositivi elettrici viene utilizzata in due possibili modalità: la [corrente continua,](https://it.wikipedia.org/wiki/Corrente_continua) che presenta intensità sempre costante nel tempo e ha un unico verso di percorrenza, e la [corrente alternata,](https://it.wikipedia.org/wiki/Corrente_alternata) che ha intensità periodicamente variabile nel tempo e non ha un unico verso di percorrenza.

### **DEFINIZIONE**

Si consideri un conduttore di sezione  $S$  attraverso il quale vi sia un moto ordinato di cariche. Si definisce corrente elettrica la quantità di carica elettrica  $\Delta Q$  che nell'intervallo di tempo  $\Delta t$  attraversa la superficie  $S$ :

$$
I = \lim_{\Delta t \to 0} \frac{\Delta Q}{\Delta t} = \frac{dQ}{dt}
$$

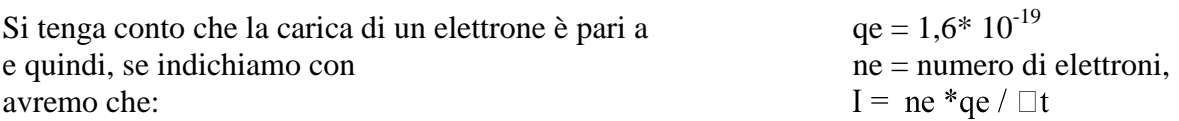

Dei corpi massivi, liberi di muoversi e soggetti alla [forza peso,](http://www.oilproject.org/lezione/massa-e-peso-definizione-e-differenze-6966.html) si sposteranno verso il basso: questo è una conseguenza del fatto che l'energia potenziale gravitazionale, nei punti più bassi, è minore di quella nei punti posti più in alto, e *corpi dotati di massa tendono sempre a portarsi nella posizione in cui il potenziale gravitazionale presenta un minimo.*

Anche corpi carichi elettricamente possono essere soggetti ad una forza (la [forza di Coulomb\)](http://www.oilproject.org/lezione/legge-di-coulomb-dimostrazione-pratica-3257.html) se collocati in presenza di una [differenza di potenziale elettrico:](http://www.oilproject.org/lezione/differenza-di-potenziale-energia-potenziale-elettrica-volt-elettronvolt-coulomb-14604.html) come conseguenza di questa forza, essi si sposteranno secondo le [leggi della dinamica.](http://www.oilproject.org/lezione/leggi-di-newton-dal-principio-d-inerzia-quello-di-azione-e-reazione-6965.html) La corrente elettrica è proprio il flusso ordinato di [cariche](http://www.oilproject.org/lezione/corrente-elettrica-carica-elettrica-elettroni-protoni-neutroni-intensita-di-corrente-14853.html)  [elettriche,](http://www.oilproject.org/lezione/corrente-elettrica-carica-elettrica-elettroni-protoni-neutroni-intensita-di-corrente-14853.html) ed è una diretta conseguenza dell'applicazione di una differenza di potenziale elettrico in due punti di un corpo conduttore, come ad esempio il filo di rame di un circuito.

Come sappiamo, in un [conduttore](http://www.oilproject.org/lezione/isolanti-e-conduttori-elettrici-trasferimento-di-cariche-elettriche-4109.html) sono presenti cariche elettriche libere di muoversi, dette elettroni di conduzione, ed esse, soggette alla differenza di potenziale, iniziano a muoversi creando all'interno del corpo conduttore un flusso ordinato di carica elettrica.

In elettrodinamica, si definisce intensità di corrente elettrica, e si indica con la lettera i o I, *il rapporto tra la quantità di carica* ΔQ *che attraversa una sezione del conduttore e la durata* Δt *dell'intervallo di tempo che ha impiegato per attraversare tale sezione*:

in una formula

I=ΔQ / Δt

L'unità di misura della corrente elettrica è l'ampere, indicata dalla lettera A, dovuta allo scienziato francese André-Marie Ampère: una corrente di intensità di 1 A si registra quando un conduttore viene attraversato da una carica di 1 C in 1 s:1 A=1 C1 s.

Il legame fondamentale tra differenza di potenziale presente agli estremi di un conduttore e l'intensità della corrente elettrica che lo attraversa è dato dalle [leggi di Ohm.](http://www.oilproject.org/lezione/resistenza-elettrica-resistori-e-ohmetro-5987.html)

## **5. Resistore e resistenza: prima legge di Ohm**

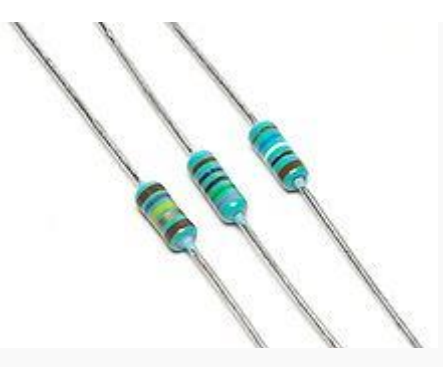

Resistori assiali (cioè con i [reofori](http://it.wikipedia.org/wiki/Reoforo) in asse) di diverso valore resistivo, da 1/8 di watt a [ossido](http://it.wikipedia.org/wiki/Ossido) di [metallo](http://it.wikipedia.org/wiki/Metallo) con terminali assiali a saldare

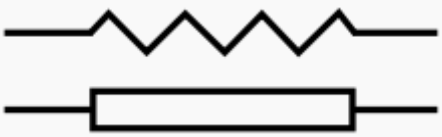

Simboli usati negli [schemi elettrici](http://it.wikipedia.org/wiki/Schema_elettrico) per il resistore

Il **resistore** è un tipo di [componente elettrico](http://it.wikipedia.org/wiki/Componente_elettrico) destinato a **fornire una specifica [resistenza elettrica](http://it.wikipedia.org/wiki/Resistenza_elettrica)** al passaggio della [corrente elettrica.](http://it.wikipedia.org/wiki/Corrente_elettrica)

I resistori hanno innumerevoli applicazioni sia in apparecchiature elettriche che [elettroniche.](http://it.wikipedia.org/wiki/Elettronica) Sono a volte utilizzati per convertire [energia elettrica](http://it.wikipedia.org/wiki/Energia_elettrica) in [energia termica.](http://it.wikipedia.org/wiki/Energia_termica)

### **RESISTORE IDEALE**

Nella [Teoria dei circuiti](http://it.wikipedia.org/wiki/Teoria_dei_circuiti) il resistore è un componente *ideale* (resistenza) che risponde, *se [lineare](http://it.wikipedia.org/wiki/Funzione_lineare)*, alla [legge di Ohm;](http://it.wikipedia.org/wiki/Legge_di_Ohm) i resistori non lineari sono essenziali per fare modelli circuitali, per esempio, degli [oscillatori elettronici.](http://it.wikipedia.org/wiki/Oscillatore) Nel mondo reale, i resistori sono dispositivi multiformi, con caratteristiche e limiti operativi ben determinati. Il resistore Ideale è un [bipolo](http://it.wikipedia.org/wiki/Bipolo) passivo che conserva una [resistenza](http://it.wikipedia.org/wiki/Resistenza_elettrica)  [elettrica](http://it.wikipedia.org/wiki/Resistenza_elettrica) costante qualunque siano i valori assunti dalla [tensione](http://it.wikipedia.org/wiki/Tensione_elettrica) e dalla [corrente.](http://it.wikipedia.org/wiki/Corrente_elettrica) La sua equazione caratteristica si desume dalla [legge di Ohm](http://it.wikipedia.org/wiki/Legge_di_Ohm) ed è:

$$
V = R \cdot I \qquad \qquad \text{oppure:} \qquad I = G \cdot V
$$

**dove G corrisponde alla [conduttanza](http://it.wikipedia.org/wiki/Conduttanza)**. Queste due formule si scelgono a seconda che si consideri come parametro la resistenza o la conduttanza. La sua caratteristica esterna è una retta passante per l'origine degli assi, avente inclinazione dipendente dal valore della resistenza. Questo tipo di [bipolo](http://it.wikipedia.org/wiki/Bipolo) approssima il comportamento di un resistore **reale**, qualora si possano trascurare le variazioni di resistenza dovute alla [temperatura](http://it.wikipedia.org/wiki/Temperatura) e ad altre cause. La [potenza](http://it.wikipedia.org/wiki/Potenza_(elettrotecnica)) assorbita dal resistore è data da:

$$
P = V \cdot I = R \cdot I^2 = \frac{V^2}{R} = G \cdot V^2
$$

*Dipartimento di Elettronica* 7 *I.I.S. Primo Levi* 

# **6. Codice dei colori delle resistenze**

**Tabella per i resistori a strato con 3 o 4 anelli colorati**

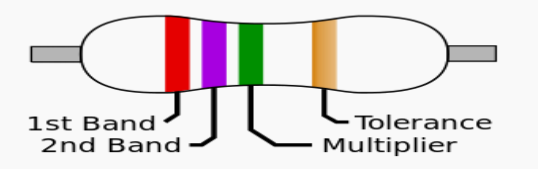

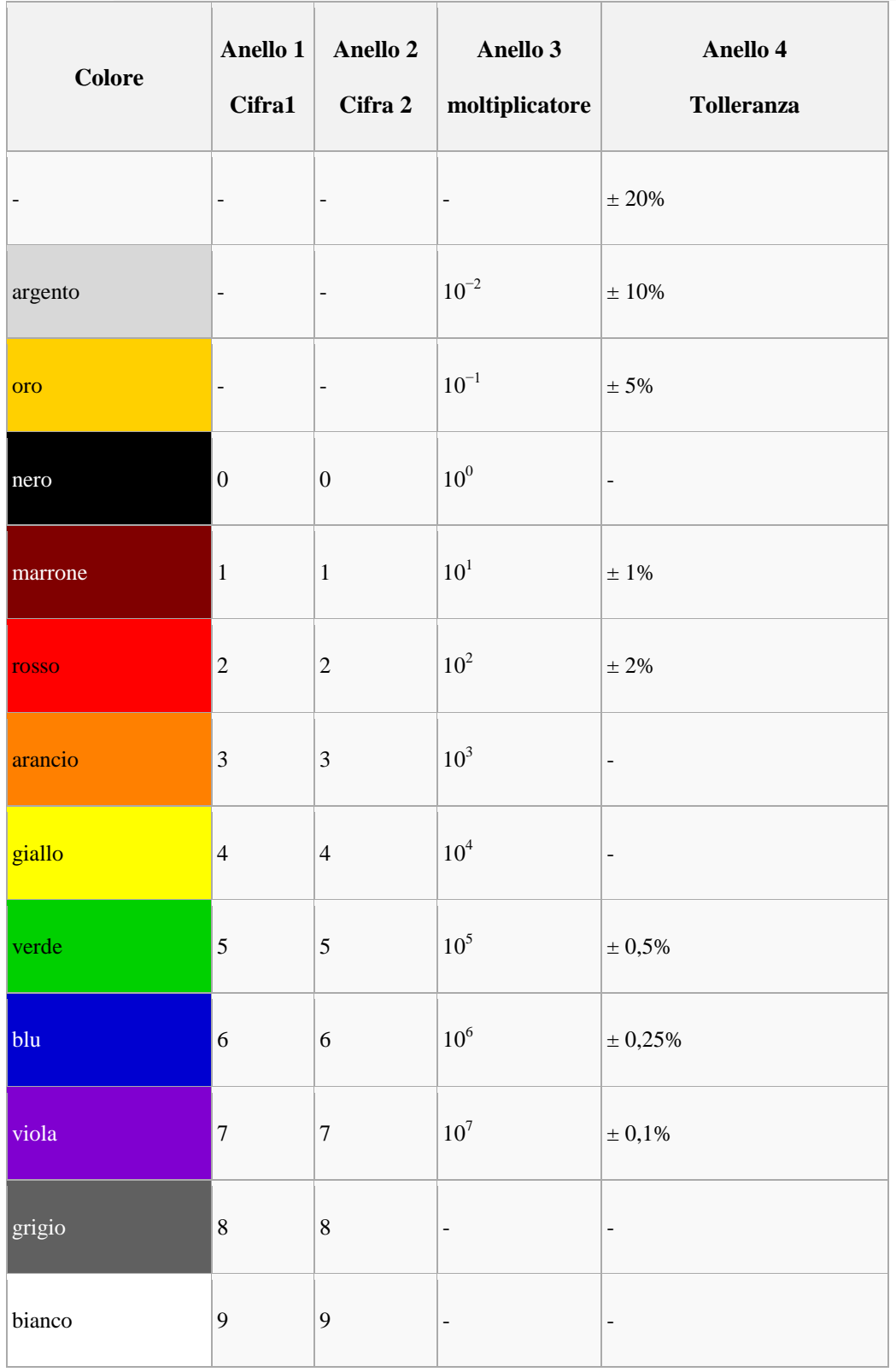

#### **I valori standard per i resistori**

I valori standard o *normalizzati* per i [resistori](http://it.wikipedia.org/wiki/Resistore) sono stabiliti in base alla norma [IEC](http://it.wikipedia.org/wiki/Commissione_Elettrotecnica_Internazionale) 60063, che fissa delle tabelle da utilizzare a seconda della tolleranza (valide anche per i [condensatori\)](http://it.wikipedia.org/wiki/Condensatore_(elettrotecnica)). In base ad essa si può conoscere quali valori di resistori sono disponibili in commercio.

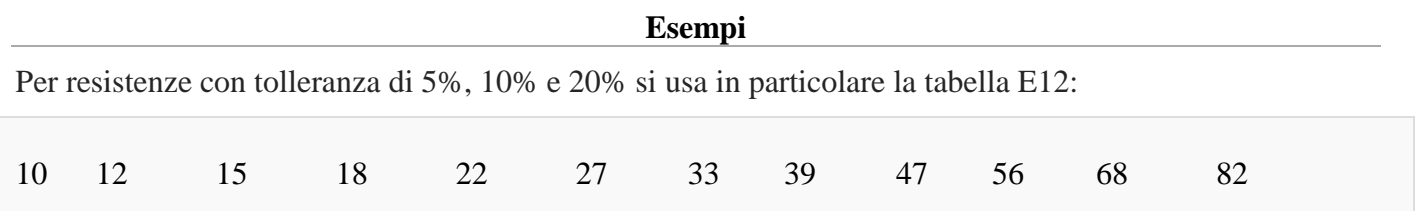

È sufficiente moltiplicare questi valori per 0,1 1 10 100 1000 ecc. per ottenere i valori delle resistenze in commercio. Quindi, se il venditore dichiara di avere disponibile la serie E12, non avrà una resistenza da 1274 [Ω,](http://it.wikipedia.org/wiki/Ohm) ma neanche da 1300 Ω o da 1400 Ω:

esistono solo da 1200  $\Omega$  (1,2 x 1000)

o 1500 Ω (1,5 x 1000).

Altro esempio. La serie E6 (per resistori con tolleranza del 20%) consente sei valori: 10, 15, 22, 33, 47, 68. Questo significa che i valori di questa serie possono essere multipli di 10. Ad esempio valori che si trovano in commercio sono: 0,47 Ω, 4,7 Ω, 47 Ω, 470 Ω, 4,[7kΩ](http://it.wikipedia.org/wiki/Kilo_(prefisso)), 47 kΩ, 470 kΩ, e così via. Esistono altre serie oltre a quelle menzionate che si differenziano per la tolleranza: la E12 ha tolleranza 10%, ma sono utilizzate anche la E24 (5%), la E48 (2%), la E96 (1%) e la E192 (0,5%).

#### **Le serie E6 E12 E24: tabella riassuntiva**

A seconda della tolleranza consentita la norma IEC 60063 definisce:

E6 ( 20%): 10 15 22 33 47 68 E12 ( 10%): 10 12 15 18 22 27 33 39 47 56 68 82 E24 ( 5%): 10 11 12 13 15 16 18 20 22 24 27 30 33 36 39 43 47 51 56 62 68 75 82 91

## **7. La seconda legge di Ohm**

La resistenza *R* è l'inverso della [conduttanza elettrica](http://it.wikipedia.org/wiki/Conduttanza_elettrica) *G*, definita per un conduttore cilindrico come<sup>[\[1\]](http://it.wikipedia.org/wiki/Resistenza_elettrica#cite_note-Tur222-1)</sup>:

$$
R = \frac{1}{G} = \frac{L}{\sigma S} = \frac{\rho L}{S}
$$

dove:

- *[σ](http://it.wikipedia.org/wiki/Sigma_(lettera_greca))* è la [conducibilità elettrica](http://it.wikipedia.org/wiki/Conducibilit%C3%A0_elettrica) misurata in [S](http://it.wikipedia.org/wiki/Siemens_(unit%C3%A0_di_misura))[/m,](http://it.wikipedia.org/wiki/Metro) il cui inverso *[ρ](http://it.wikipedia.org/wiki/Rho)* è la [resistività elettrica](http://it.wikipedia.org/wiki/Resistivit%C3%A0_elettrica)
- *L* è la distanza (misurata in [m\)](http://it.wikipedia.org/wiki/Metro) dei punti tra i quali è misurata la resistenza (misurata in [Ω\)](http://it.wikipedia.org/wiki/Ohm)
- $\bullet$  *S* è [l'area](http://it.wikipedia.org/wiki/Area) della sezione del ca[m](http://it.wikipedia.org/wiki/Metro_quadrato)pione perpendicolare alla direzione della corrente (misurata in m<sup>2</sup>).

Nel [sistema internazionale](http://it.wikipedia.org/wiki/Sistema_internazionale_di_unit%C3%A0_di_misura) l['unità di misura](http://it.wikipedia.org/wiki/Unit%C3%A0_di_misura) della resistenza elettrica è l'ohm[\(Ω\)](http://it.wikipedia.org/wiki/Ohm). Nel caso di [corrente](http://it.wikipedia.org/wiki/Corrente_continua)  [continua](http://it.wikipedia.org/wiki/Corrente_continua) e in assenza di [forza elettromotrice](http://it.wikipedia.org/wiki/Forza_elettromotrice) all'interno del conduttore considerato vale la seguente proprietà:[\[2\]](http://it.wikipedia.org/wiki/Resistenza_elettrica#cite_note-iupac-2)

$$
R=\frac{\Delta V}{I}
$$

dove:

- *V* la [tensione](http://it.wikipedia.org/wiki/Tensione_elettrica) a cui è sottoposto il corpo;
- *I* è l['intensità di corrente](http://it.wikipedia.org/wiki/Intensit%C3%A0_di_corrente) che attraversa il corpo.

che esprime la [legge di Ohm](http://it.wikipedia.org/wiki/Legge_di_Ohm) in forma macroscopica solo per componenti a *geometria costante* o più precisamente per L e S costanti.

Spingendosi oltre si può affermare che questo valga anche a livello microscopico per la *resistività*: non si è mai osservato in natura né un perfetto [conduttore elettrico](http://it.wikipedia.org/wiki/Conduttore_elettrico) né un perfetto [isolante elettrico](http://it.wikipedia.org/wiki/Isolante_elettrico).

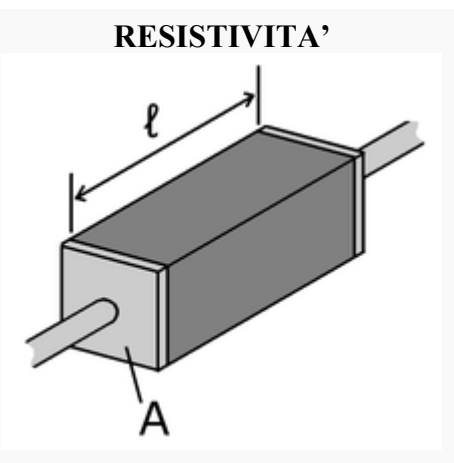

Rappresentazione di un materiale conduttore di sezione costante (*A*) e lunghezza *l* collegato a due contatti elettrici per svolgere misurazioni sperimentali sulla sua resistività.

La resistenza *R* opposta da un corpo dipende fortemente dalla sua [geometria](http://it.wikipedia.org/wiki/Geometria) e dal materiale di cui è formato:

$$
R = \rho \cdot \frac{l}{A}
$$

dove:

*Dipartimento di Elettronica* 10 *I.I.S. Primo Levi* 

- *l* è la distanza tra i due estremi di cui si conosce la differenza di potenziale;
- *A* è l'area della sezione perpendicolare al [gradiente](http://it.wikipedia.org/wiki/Gradiente) di potenziale;
- *ρ* è la [resistività elettrica](http://it.wikipedia.org/wiki/Resistivit%C3%A0_elettrica) media del materiale tra i capi.

Vi sono due motivi per cui una piccola sezione trasversale tende ad aumentare la sua resistenza: uno è che gli elettroni, che hanno tutti la stessa carica negativa, si respingono tra di loro quindi c'è una resistenza alla loro compressione in un piccolo spazio; l'altro motivo è dovuto al fatto che gli elettroni *si urtano* tra di loro e con il reticolo cristallino del conduttore generando *[scattering](http://it.wikipedia.org/wiki/Scattering)* (in inglese letteralmente: sparpagliamento, dispersione) e quindi mutano la loro traiettoria originale.

### **DIPENDENZA DALLA TEMPERATURA**

La dipendenza della resistenza dalla temperatura discende dalla dipendenza della resistività: viene linearizzata con la [dilatazione termica:](http://it.wikipedia.org/wiki/Dilatazione_termica)

$$
R = R(T_0)[1 + \alpha(T - T_0)]
$$

Dove solitamente per i dati forniti:

 $T_0 = 20 °C$ 

Per la maggior parte dei conduttori ed isolanti nei comuni impieghi ciò è sufficiente, dato che i più elevati coefficienti di temperatura sono per lo più decisamente piccoli:

### **addirittura per materiali come la [costantana](http://it.wikipedia.org/wiki/Costantana) nell'intervallo termico di lavoro può addirittura approssimarsi come costante**.

A seconda che il valore della resistenza ohmica diventi più grande o più piccolo, si distingue tra conduttori "caldi" (il valore della resistenza ohmica sale: in linea di massima per tutti i metalli) e conduttori "freddi" (la resistenza ohmica diminuisce). Nelle applicazioni tecniche la dipendenza della resistenza dalla temperature è utilizzata: p.es. nei termostati o negli anemometri a termistore.

La resistenza elettrica di un tipico [semiconduttore](http://it.wikipedia.org/wiki/Semiconduttore) invece *decresce* [esponenzialmente](http://it.wikipedia.org/wiki/Equazione_esponenziale) con la temperatura:

$$
R = R_0 \cdot e^{-aT}
$$

## **8. Componenti in serie e parallelo**

### **Componenti in serie**

Due o più componenti si dicono **in serie** quando sono collegati in modo tale da essere *attraversati dallo stessa corrente* (ovvero, in altre parole, quando si trovano sullo stesso *ramo* del circuito). Per esempio, sempre facendo riferimento al circuito con tre lampadine, le lampadine  $L_2$  e  $L_3$  sono collegate in serie fra loro in quanto sono percorse dalla stessa corrente  $i_2$ :

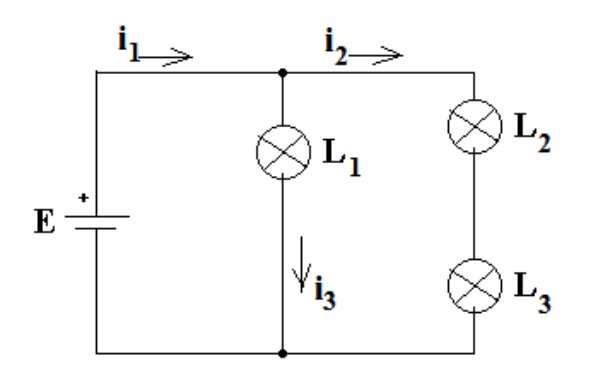

In pratica due componenti sono collegati in serie quando hanno un terminale in comune e tale terminale non costituisce un nodo del circuito. La figura seguente mostra per esempio tre lampadine collegate in serie:

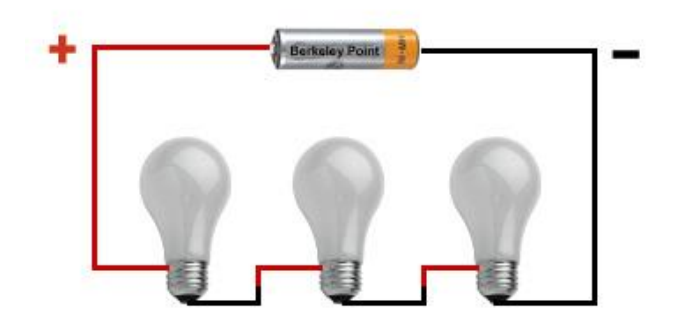

### **Componenti in parallelo**

Due o più componenti si dicono **in parallelo** quando sono collegati fra loro e *sottoposti alla stessa tensione*. Per esempio nel circuito seguente la batteria E e la lampadina L sono collegate in parallelo fra loro:

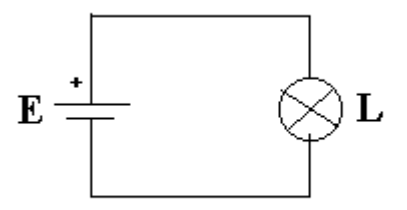

Infatti la tensione sulla lampadina è uguale alla tensione prodotta dalla batteria. Si immagini infatti di applicare un voltmetro ai capi della batteria E: tale voltmetro leggerà ovviamente il valore della tensione prodotta dalla batteria.

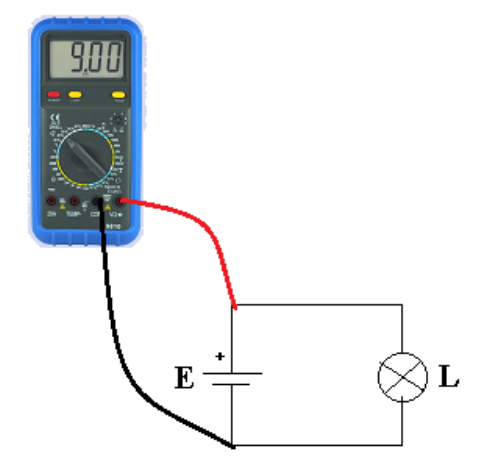

Spostiamo ora il voltmetro ai capi della lampadina L lungo i fili di collegamento. *Siccome i fili non producono caduta di tensione*, la tensione ai capi di L sarà uguale a quella della batteria:

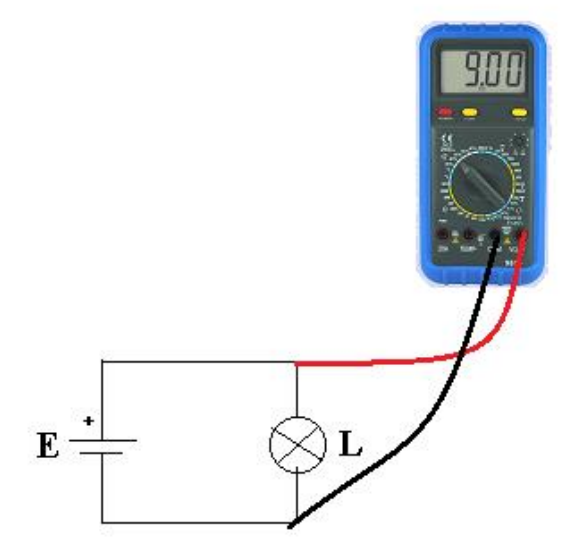

Quando (o più componenti) sono collegati in parallelo fra loro, spesso non si indica la freccia della tensione su tutti i componenti. La tensione viene invece segnata una sola volta sull'intero parallelo (per indicare il fatto che essa è uguale su tutti i componenti). Si consideri ad esempio la figura seguente:

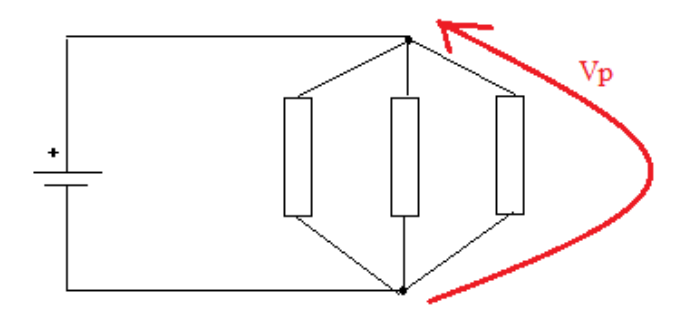

In pratica due o più componenti sono in parallelo quando sono collegati in modo da avere entrambi i terminali in comune. La figura seguente mostra un esempio di circuito con una batteria e due lampadine tutte collegate in parallelo:

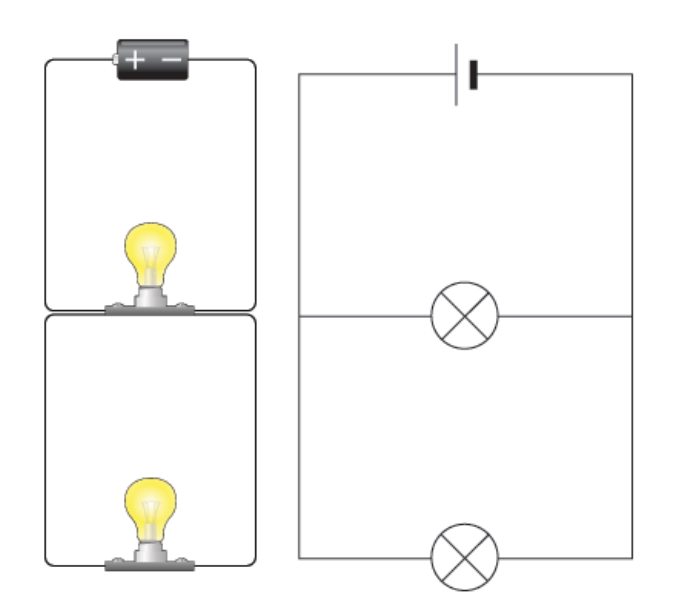

Né in serie né in parallelo

Affinché non ci si convinca erroneamente che esistono solo due possibilità di collegamento, in serie o in parallelo, si vuole fin da ora sottolineare che in molti casi i componenti sono collegati in un modo che non è né serie né parallelo.

Per esempio nello schema seguente  $L_1$  e  $L_2$  non sono né in serie né in parallelo fra loro:

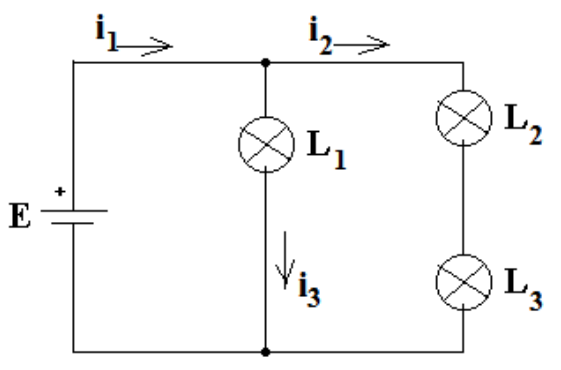

### **9. La legge di Kirchoff sui nodi**

Le due leggi (o principi) di Kirchhoff sono le due leggi più importanti e fondamentali dell'intera elettrotecnica. La **prima legge di Kirchhoff** (spesso si usa l'abbreviazione K. per indicare Kirchhoff e quindi si scrive *legge di K.*), detta anche legge ai nodi o alle correnti, afferma che in ogni nodo di un circuito la somma delle correnti entranti è uguale alla somma delle correnti uscenti dal nodo.

Per comprendere il significato di questa legge consideriamo di nuovo il circuito con tre lampadine:

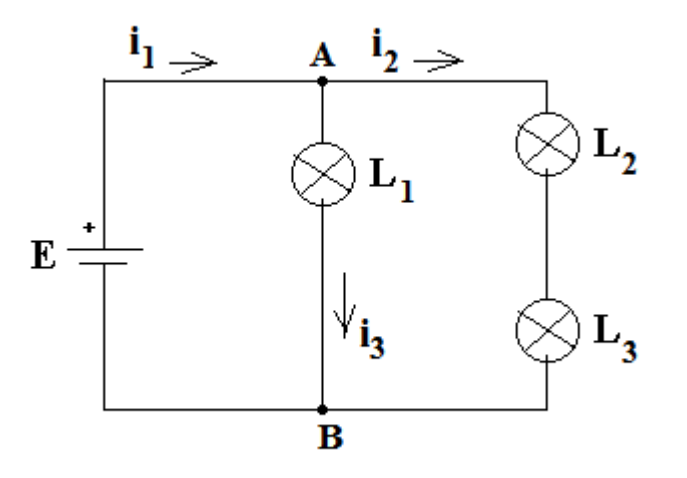

Consideriamo il nodo A. La corrente i<sub>1</sub> è entrante nel nodo, mentre le correnti i<sub>2</sub> e i<sub>3</sub> sono uscenti. Pertanto la legge di K. ai nodi afferma che:

$$
\mathbf{i}_1 = \mathbf{i}_2 + \mathbf{i}_3
$$

Il senso di questa affermazione è che non vi può essere perdita di corrente in un nodo. Il nodo si comporta in modo simile alla giunzione fra più tubi che portano acqua. L'acqua che entra si suddivide fra i tubi in uscita senza perdite.

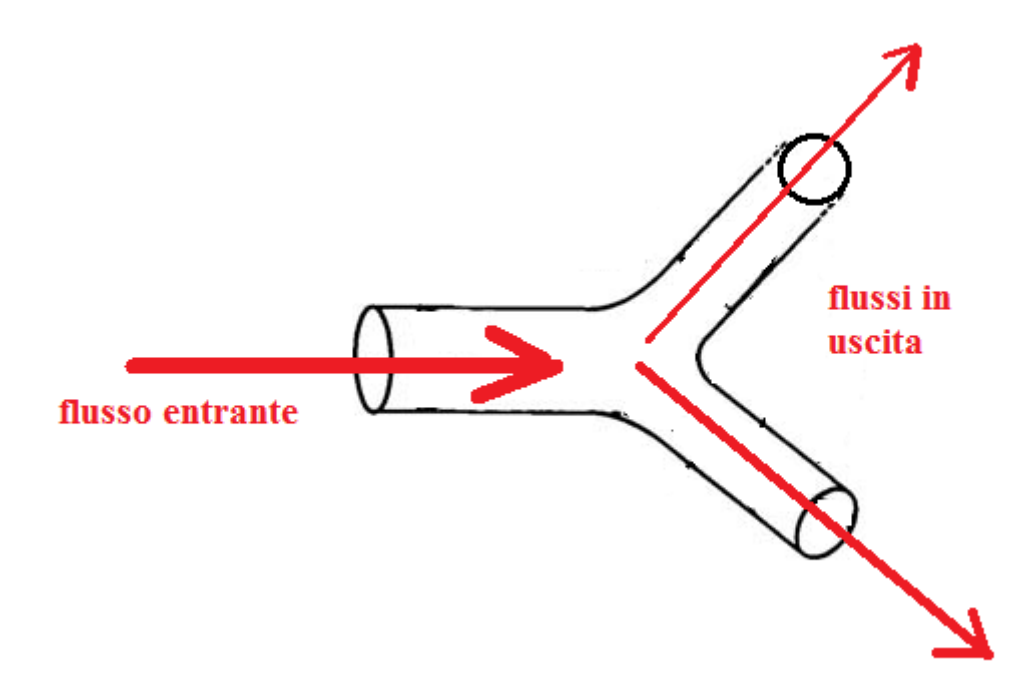

Se scriviamo ora la legge di K. al nodo B sempre del precedente circuito otteniamo:

$$
\mathbf{i}_2 + \mathbf{i}_3 = \mathbf{i}_1
$$

Osserviamo che si tratta in pratica della stessa identica eguaglianza scritta prima per il nodo A. Infatti le correnti nei due nodi sono le stesse!

La legge di K. ai nodi è una legge topologica del circuito, nel senso che dipende dalla forma del circuito ma non dai componenti che esso contiene. Questo significa che se al posto delle lampadine nel circuito precedente collegassimo qualsiasi altro componente (o anche qualsiasi oggetto), le equazioni di K. alle correnti resterebbero identiche!

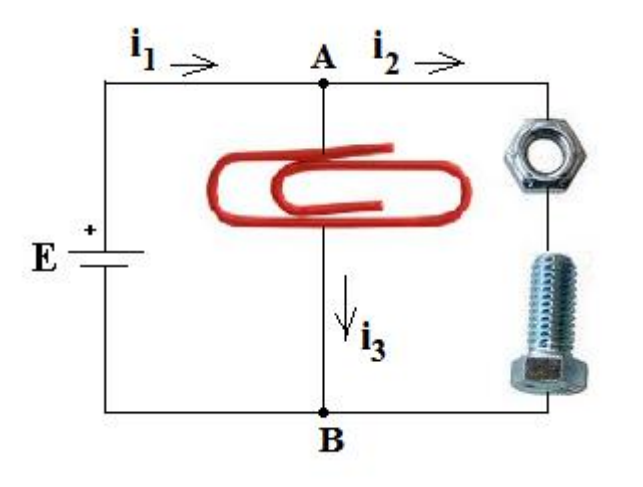

Per esempio nel circuito qui sopra, dove le tre lampadine sono state sostituite da una graffetta, un bullone e una vite, le leggi di K. ai nodi A e B sono sempre le stesse:

 $i_1 = i_2 + i_3$   $i_2 + i_3 = i_1$ 

Si faccia attenzione: il fatto che il circuito sia descritto dalle stesse leggi di K. non significa affatto che i valori delle correnti siano gli stessi qualsiasi componente venga collegato. Le formule rimangono uguali, ma i valori sono diversi.

## **10. La legge di Kirchoff alle maglia**

La **seconda legge di K.** riguarda le **maglie** e le tensioni in un circuito e afferma che in ogni circuito la somma algebrica delle tensioni presenti in una maglia è sempre zero.

Per capire cosa significa torniamo nuovamente a esaminare il circuito con tre lampadine e consideriamo per prima cosa la maglia contenente la batteria E e la lampadina L1:

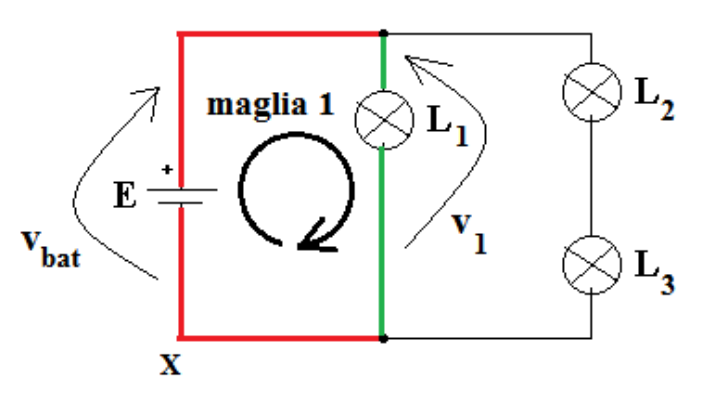

Come possiamo osservare nella maglia sono presenti solo due tensioni, la tensione sulla batteria v<sub>bat</sub> e la tensione sulla lampadina  $v_1$ .

I passi per l'applicazione della legge di Kirchoff alla maglia in questione sono i seguenti:

**per prima cosa bisogna decidere un verso a scelta di percorrenza della maglia: per esempio il verso orario indicato in figura (scegliendo il verso contrario non cambia nulla);**

si immagini quindi di percorrere la maglia nel verso scelto partendo da un punto fino a tornare nello stesso punto. Anche la scelta del punto di partenza e di ritorno è ininfluente e possiamo perciò scegliere di iniziare il nostro percorso dal punto indicato con X in figura;

si scrive dunque un'equazione in cui si considerano come positive (segno +) tutte le tensioni che si incontrano con la punta nello stesso verso della percorrenza e come negative (segno -) tutte le tensioni che si incontrano con la punta della freccia rivolte in senso opposto rispetto al verso di percorrenza della maglia;

infine si eguaglia a zero la somma algebrica così ottenuta.

Nel nostro caso specifico applicando le regole elencate alla maglia 1 otteniamo:

$$
+ \mathbf{v}_{\text{bat}} - \mathbf{v}_1 = \mathbf{0}
$$

Si noti come la formula precedente possa essere anche scritta così:

### $\mathbf{v}_{\text{bat}} = \mathbf{v}_1$

che in sostanza vuol dire che la tensione sulla lampadina  $L_1$  è uguale alla tensione della batteria.

Proviamo ora a ripetere lo stesso procedimento per scrivere la legge di K. alla maglia 2 indicata in figura (scegliendo arbitrariamente un verso di percorrenza orario e il punto di partenza Y segnato sullo schema):

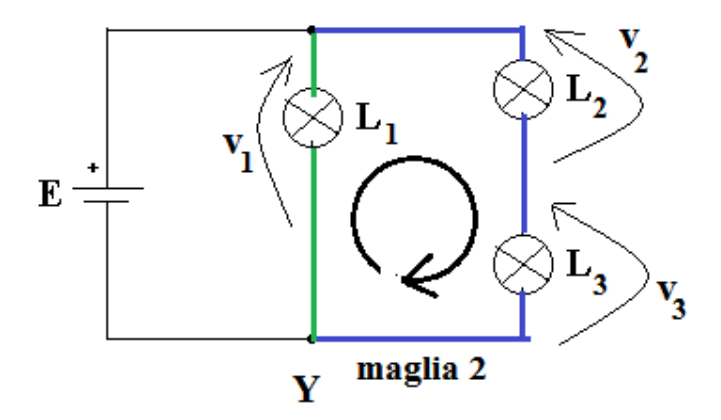

Usando la convenzione di segni spiegata prima abbiamo quindi:

$$
+ v_1 - v_2 - v_3 = 0 \rightarrow v_1 = v_2 + v_3
$$

*Dipartimento di Elettronica* 17 *I.I.S. Primo Levi* 

Come si può facilmente dedurre dagli esempi precedenti, un altro modo per scrivere la legge di K. alla maglia consiste nel porre uguali fra loro la somma delle tensioni con un verso con la somma delle tensioni aventi verso opposto all'interno della stessa maglia.

#### **Alcune considerazioni aggiuntive**

La legge di K. alle tensioni è sicuramente meno intuitiva e un po' più difficile da imparare per lo studente rispetto a quella alle correnti. Come quest'ultima, anche la seconda legge di K. discende da principi più generali della fisica (in questo caso il principio di conservazione dell'energia) e dipende solo dalla struttura del circuito e non dai componenti in esso presenti.

Per esempio il seguente circuito ha le stesse leggi di K. alle maglie di quello con tre lampadine:

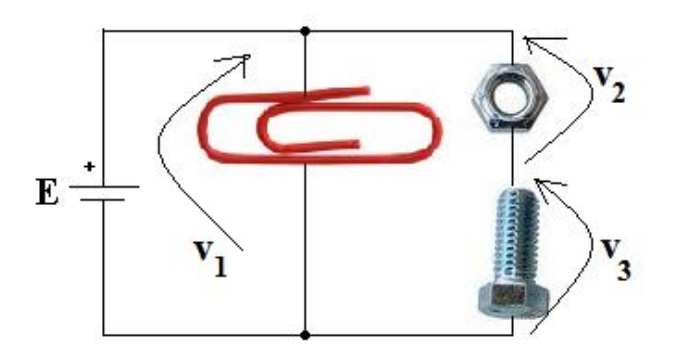

Si faccia attenzione: il fatto che il circuito sia descritto dalle stesse leggi di K. non significa affatto che i valori delle tensioni siano gli stessi qualsiasi componente venga collegato. Le formule rimangono uguali, ma i valori sono diversi.

Un modo abbastanza intuitivo per comprendere la legge di K. alle tensioni consiste nel ragionare sui potenziali elettrici presenti nel circuito. Il concetto di **potenziale** è simile a quello di livello (o quota) rispetto al mare. Il potenziale più basso nel circuito corrisponde al polo negativo della batteria e per convenzione assume il valore 0 V.

Ogni altro punto ha un potenziale (r*ispetto allo zero di riferimento*) che dipende dai componenti collegati. Facciamo un esempio. Supponiamo che la nostra batteria produca una tensione di valore v<sub>batt</sub> = 10 V. Questo significa che i potenziali sono come in figura:

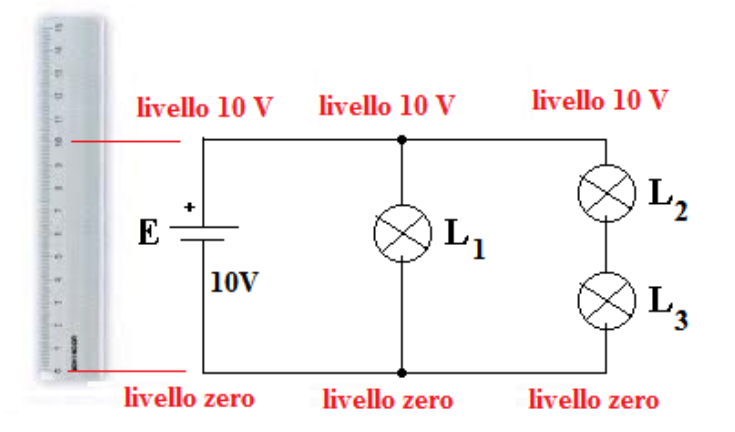

Come indicato in figura, tutti i punti che si trovano lungo un filo *hanno tutti lo stesso potenziale*, cioè si trovano sullo stesso livello. Questo implica immediatamente che il dislivello (cioè la **differenza di potenziale** ovvero la *tensione*) ai capi della lampadina L<sup>1</sup> dev'essere anche'esso uguale a 10 V (come quello della batteria). Allo stesso modo anche la somma dei dislivelli (cioè delle tensioni) su  $L_2$  e  $L_3$  deve essere sempre uguale alla tensione della batteria 10V.

# **11. Creare un diagramma di flusso**

IMPORTANTE Il presente articolo è stato tradotto automaticamente, vedere la [dichiarazione di non](https://support.office.com/it-it/article/Creare-un-diagramma-di-flusso-base-e207d975-4a51-4bfa-a356-eeec314bd276#MT_Footer)  [responsabilità.](https://support.office.com/it-it/article/Creare-un-diagramma-di-flusso-base-e207d975-4a51-4bfa-a356-eeec314bd276#MT_Footer) Per visualizzare la versione inglese dell'articolo, [fare clic qui.](https://support.office.com/article/e207d975-4a51-4bfa-a356-eeec314bd276?rs=en-us)

I digrammi di flusso sono diagrammi che rappresentano i passaggi di un progetto. I diagrammi di flusso di base possono essere creati con facilità e, poiché includono forme semplici e intuitive, sono semplici da interpretare.

Il diagramma di flusso base modello in Microsoft Visio 2010 viene fornito con le forme che è possibile utilizzare per visualizzare molti tipi di processi ed è particolarmente utile per la visualizzazione di business di base elabora come mostrato nella figura riportata di seguito il processo di sviluppo proposta.

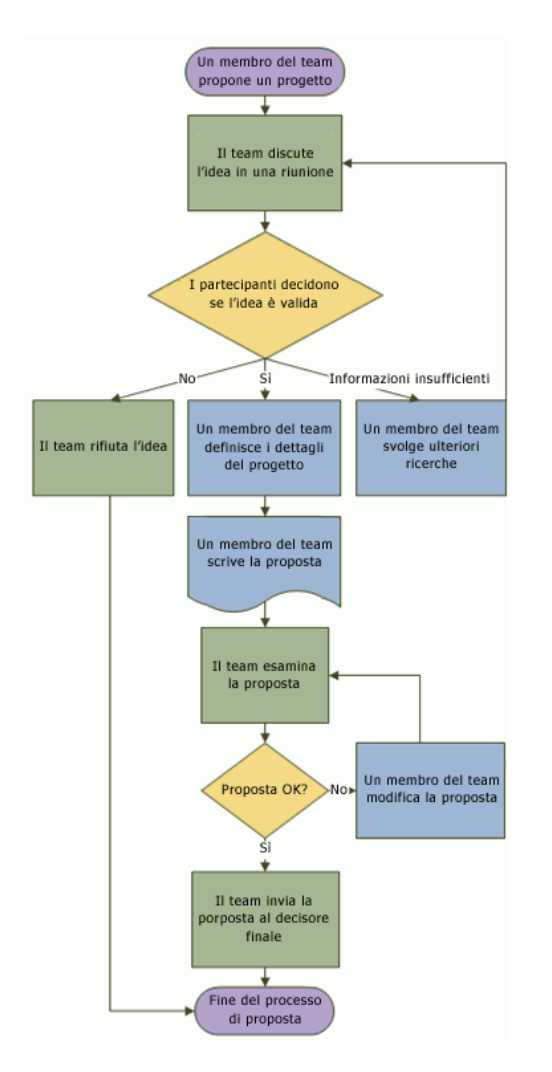

Oltre al modello Diagramma di flusso - Base, in Visio sono disponibili diversi modelli per diagrammi più specifici, ad esempio diagrammi di flusso dei dati, indicatori cronologici e creazione di modelli software. Per ulteriori informazioni sui tipi di modello disponibili, vedere [Verifica della funzione di un modello di](https://support.office.com/it-it/article/Verifica-della-funzione-di-un-modello-di-Visio-89e916a1-c6a2-4349-85bb-36cd3608f101)  [Visio](https://support.office.com/it-it/article/Verifica-della-funzione-di-un-modello-di-Visio-89e916a1-c6a2-4349-85bb-36cd3608f101)

### **Significato delle forme del diagramma di flusso**

Quando si apre il modello Diagramma di flusso - Base, viene aperto anche lo stencil Diagramma di flusso - Forme base. Ogni forma nello stencil rappresenta un passaggio diverso del processo.

Visio 2010 include molti specializzati, altri stencil e forme che è possibile utilizzare il diagramma di flusso. Per ulteriori informazioni su come trovare ulteriori forme, vedere [utilizzare la finestra forme per](https://support.office.com/it-it/article/utilizzare-la-finestra-forme-per-organizzare-e-trovare-le-forme-c9551b7a-376f-472f-bea1-28ed40778729)  [organizzare e trovare le forme.](https://support.office.com/it-it/article/utilizzare-la-finestra-forme-per-organizzare-e-trovare-le-forme-c9551b7a-376f-472f-bea1-28ed40778729)

**Inizio/Fine** Utilizzare questa forma per il primo e l'ultimo passaggio del processo.

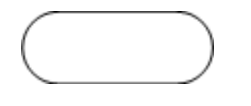

**Processo** Questa forma rappresenta un passaggio del processo.

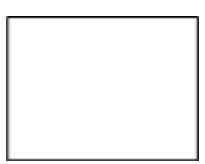

 **Processo secondario** Utilizzare questa forma per un insieme di passaggi che si combinano per creare un processo secondario definito altrove, spesso in un'altra pagina dello stesso disegno.

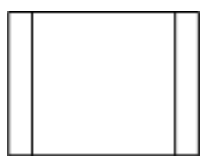

**Documento** Questa forma rappresenta un passaggio il cui risultato è un documento.

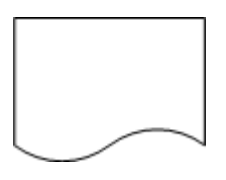

 **Dati** Questa forma indica l'arrivo di informazioni dall'esterno del processo o l'uscita di informazioni dal processo. Può essere utilizzata anche per rappresentare materiali e viene spesso definita forma Input/Output.

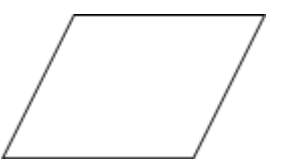

- **Riferimento interno pagina** Questo piccolo cerchio indica che il passaggio successivo (o precedente) si trova in un punto diverso del disegno. Ciò risulta particolarmente utile per diagrammi di flusso di grandi dimensioni, che richiederebbero altrimenti un connettore lungo, che potrebbe risultare difficile da seguire.
- **Riferimento esterno pagina** Quando si trascina questa forma nella pagina di disegno, viene aperta una finestra di dialogo che consente di creare un insieme di collegamenti ipertestuali tra due pagine di un diagramma di flusso oppure tra una forma Processo secondario e una pagina di un diagramma di flusso separato, nella quale vengono mostrati i passaggi di tale processo secondario.

*Dipartimento di Elettronica* 20 *I.I.S. Primo Levi*